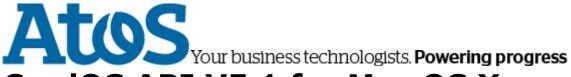

# CardOS API V5.1 for Mac OS X

# **Installation Manual**

#### **Contents**

- Installing CardOS API
- Configuring CardOS API
- Enable Logging for CardOS API
- PKCS#11 Logging
- Smart Card Interface Logging
- PKCS#11 Options
- Registering CardOS API PKCS#11 with Third Party Applications

# **Installing CardOS API**

The CardOS API distribution provides several setup packages for Mac OS X:

| Package                                         | Platform                   |
|-------------------------------------------------|----------------------------|
| CardOS_API_< <i>version</i> >_MacOSX_10_5.dmg   | Mac OS X 10.5 ppc, i386    |
| CardOS_API_ <version>_MacOSX_10_6.dmg</version> | Mac OS X 10.6 i386, x86_64 |
| CardOS_API_ <version>_MacOSX_10_7.dmg</version> | Mac OS X 10.7 i386, x86_64 |

For details on system requirements refer to the <u>CardOS API - Release Notes for Mac OS X</u>. Select the appropriate CardOS API <u>installation package</u> and open it in the Mac OS X Finder to start the installation.

If the Finder does not open you can find the package on the CD at /Packages.

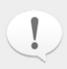

#### Note

The CardOS API installation for Mac OS X 10.5 and Mac OS X 10.6 provides a CardOS API Tokend as optional package. Please check the Known Issues section of the <u>CardOS API - Release Notes - Mac OS X</u> before installing CardOS API Tokend.

CardOS API installs the following files on your system:

| Path           | File              | Version | Description                                                |
|----------------|-------------------|---------|------------------------------------------------------------|
| /private/etc   | cardos_api.conf   | n/a     | CardOS API configuration file (see Configuring CardOS API) |
| /usr/local/bin | cardospn          | n/a     | CardOS API PIN Utility                                     |
| /usr/local/lib | libcardossc.dylib | n/a     | CardOS API Card Interface Library                          |
|                | libcardosui.dylib | n/a     | CardOS API GUI Library                                     |
|                | libcardos11.dylib | n/a     | CardOS API PKCS#11 Library                                 |
|                | libcardos15.dylib | n/a     | CardOS API PKCS#15 Library                                 |
|                | libcardosxc.dylib | n/a     | CNS file system support library                            |
|                | libcardosxg.dylib | n/a     | GDOv1 file system support library                          |

|                                    | libcardostkn.dylib      | n/a   | CardOS API Token Library                                                                                                    |
|------------------------------------|-------------------------|-------|----------------------------------------------------------------------------------------------------|
|                                    | libiplasn1.dylib        | ipl3  | IPL ASN.1 Library                                                                                                    |
|                                    | libiplcsp.dylib         | ipl3  | IPL Crypto Algorithm Library                                                                                                    |
|                                    | libiplutils.dylib       | ipl3  | IPL Utility Library                                                                                                    |
|                                    | libgmp.dylib            | n/a   | Symbolic link to libgmp.3.5.2.dylib                                                                                                    |
|                                    | libgmp.3.dylib          | n/a   | Symbolic link to libgmp.3.5.2.dylib                                                                                                    |
|                                    | libgmp.3.5.2.dylib      | 4.3.2 | GNU Multiple Precision Arithmetic<br>Library                                                                                                    |
|                                    | libcardoscl.dylib       | n/a   | Symbolic link to libcardoscl.1.1.5.dylib                                                                                                    |
|                                    | libcardoscl.1.dylib     | n/a   | Symbolic link to libcardoscl.1.1.5.dylib                                                                                                    |
|                                    | libcardoscl.1.1.5.dylib | 2.5.1 | Software implementation of cryptographic algorithms.                                                                                                    |
|                                    | CardOSAPIPKCS11.bundle  | n/a   | CardOS API PKCS#11 Module (Mac OS X bundle)                                                                                                    |
| /System/Library/Security/tokend    | CardOS.tokend           | n/a   | CardOS API Tokend                                                                                                    |
| /Applications/Utilities/CardOS API | Change PIN.app          | n/a   | CardOS API Change PIN Application                                                                                                    |
|                                    | Change PUK.app          | n/a   | CardOS API Change PUK Application                                                                                                    |
|                                    | Unblock PIN.app         | n/a   | CardOS API Unblock PIN Application                                                                                                    |
| /usr/local/cardos_api/icns         | cardos.icns             | n/a   | CardOS API icons                                                                                                    |
|                                    | question.icns           | n/a   |                                                                                                    |
| /usr/local/cardos_api/scripts      | InitToken????.cpd       | n/a   | Initialization script for CardOS smart cards. ???? identifies the type of the CardOS smart card. The availability of CardOS API initialisation scripts for the individual CardOS smart card types depends on the CardOS API version.  C804 = CardOS/M4.01a  C808 = CardOS V4.3 B  C809 = CardOS V4.2 B  C80A = CardOS DI V4.2 B  C80B = CardOS DI V4.2 C  C80C = CardOS DI V4.2 C  C80D = CardOS V4.4 |
|                                    | InitToken????.sig       | n/a   | Signature file for the respective InitToken????.cpd file.                                                                                                    |

In case you want to install to a different location you may extract the archive to a temporary folder and copy the libraries to a different location.

# **Configuring CardOS API**

Configuration information is retrieved from the file /private/etc/cardos api.conf.

The configuration settings are given as attribute name and value pairs:

Attribute=Value

A detailed description for the available attributes is given below. Follow this  $\underline{link}$  for an example configuration file.

### **Enable Logging for CardOS API**

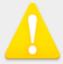

#### Warning

For security reasons the CardOS API logging should be disabled during normal use of the API. However, log files may help you during testing and to track down errors.

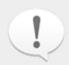

#### Note

It is recommended to use absolute path names for your log files. Otherwise the log files are created relative to the location of the calling application and may be hard to find. Grant sufficient write access rights for all users that shall be able to create log files.

#### PKCS#11 Logging

CardOS API PKCS#11 logging is controlled by the following configuration attributes:

| Attribute      | Description                      |
|----------------|----------------------------------|
| P11LogFile     | PKCS#11 log file location.       |
| P11LogLevel    | PKCS#11 logging level            |
| TokendLogFile  | CardOS Tokend log file location. |
| TokendLogLevel | CardOS Tokend logging level      |

P11LogFile can contain the following wildcards:

| Wildcard | Description                        |
|----------|------------------------------------|
| &u       | Logon name of current user.        |
| &p       | Process Id of the current process. |

E.g. setting the log file name to /tmp/pkcs11.&u.&p.log creates a log

file / tmp/pkcs11.user23.0123.log assumed that the current user is user23 and the process that created the log file has the process id 0123.

P11LogLevel can be used to set the log level to one of the values defined in the table below.

| Level | Meaning    | Description                                                                  |
|-------|------------|------------------------------------------------------------------------------|
| 0     | No Logging | No logging is written.                                                       |
| 1     | Minimal    | An absolute minimum of logging information is written.                       |
| 2     | Error      | Critical errors and exceptions are logged.                                   |
| 3     | Warning    | Critical errors, exceptions, and warnings are logged.                        |
| 4     | Additional | Critical errors, exceptions, warnings and additional information are logged. |

|   | Information |                                                                                                    |
|---|-------------|----------------------------------------------------------------------------------------------------|
| 5 | Trace       | API external function call arguments are logged.                                                                                                    |
| 6 | Debug       | Additional internal debugging information is written. This is the recommended log level that should be used if you attach log files to an error report.                                                      |
| 7 | ASN.1       | ASN.1 structures read from the smart card are logged. This setting increases the size of your log files significantly. It is not recommended to use this log level unless requested by your support contact. |

**Smart Card Interface Logging**CardOS API smart card interface logging is controlled by the following configuration attributes:

| Attribute    | Description                             |
|--------------|-----------------------------------------|
| SCardLogFile | Smart card interface log file location. |

SCardLogFile can contain the following wildcards:

| Wildcard | Description                        |
|----------|------------------------------------|
| &u       | Logon name of current user.        |
| &p       | Process Id of the current process. |

**PKCS11 Options** 

| Attribute    | Description                                                                      |
|--------------|----------------------------------------------------------------------------------|
| P11Flags     | n/a                                                                              |
| P15ScriptDir | Location of the PKCS#15 token initialization scripts required for C_InitToken(). |

# Registering CardOS API PKCS#11 with Third Party Applications

In order to use the CardOS API PKCS#11-module with third party applications (e.g. Firefox, Thunderbird, Adobe Reader) you need to register the new PKCS#11 module with your applications. How this is done depends on the individual application - please refer to the applications documentation.

During the registration process you will usually be prompted for the location of the PKCS#11 module. Depending on the third party application you either need to specify the name of the dynamic library module or a Mac OS X bundle name.

The dynamic library module name for the CardOS API PKCS#11 module is: libcardos11.dylib

The Mac OS X bundle name for the CardOS API PKCS#11 module is: CardOSAPIPKCS11.bundle

The default installation path for the CardOS API PKCS#11 module is /usr/local/lib.

© Atos IT Solutions and Services GmbH 2012 All rights reserved.